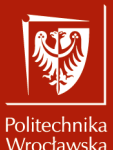

Systemy operacyjne 2

Laboratorium nr 1 Wprowadzenie i organizacja zajęć

> Szymon Datko szymon.datko@pwr.edu.pl

Wydział Informatyki i Telekomunikacji, Politechnika Wrocławska

semestr letni 2022/2023

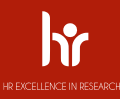

### Słowem wstępu... Co będziemy tutaj robić?

Kiedy przechodzisz piekło próbując naprawić swój bug, więc nawet Twój kot postanowił Ci pomóc.

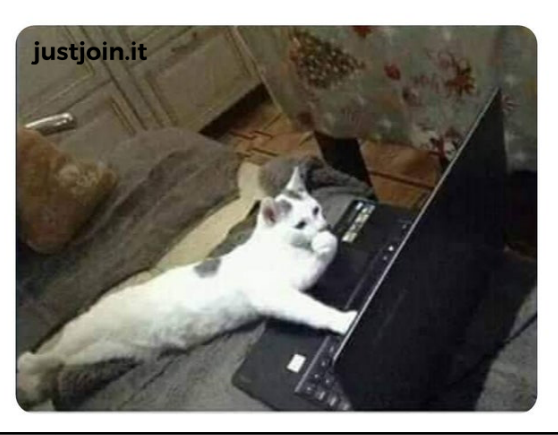

 $2/10$   $2/10$   $2/10$   $2/10$   $2/10$   $2/10$   $2/10$   $2/10$   $2/10$   $2/10$   $2/10$   $2/10$   $2/10$   $2/10$   $2/10$   $2/10$   $2/10$   $2/10$   $2/10$   $2/10$   $2/10$   $2/10$   $2/10$   $2/10$   $2/10$   $2/10$   $2/10$   $2/10$   $2/10$   $2/10$   $2/10$   $2/1$ 

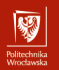

## Organizacja zajęć

Poszczególne zajęcia: wynik<sup>i</sup> ∈ [2*.*0; 5*.*0]. Dodatki ∈ [−∞; ∞].

Wynik końcowy  $=$   $\frac{1}{\Delta}$  $\frac{1}{N} \cdot (\sum_{i}^{N} w\mathsf{ynik}_{i}) + \mathsf{dodatki}.$ 

Wynik zostanie zaokrąglony do najbliższej oceny zgodnej z regulaminem studiów, zaś w przypadku wyniku równoodległego – do oceny wyższej.

Tematyka poszczególnych zajęć obejmuje:

- ▶ podstawy skryptów powłoki Bash,
- ▶ operacje na dowiązaniach,
- ▶ program find,
- ▶ przetwarzanie potokowe,
- $\blacktriangleright$  program awk,
- ▶ wyrażenia regularne,
- ▶ obsługę systemu plików z poziomu języka Python.\* (\* dla chętnych)

Każdorazowo dostępna będzie instrukcja, dane wejściowe oraz 10 zadań; 2 poprawne rozwiązania to wynik 3.0, każde kolejne to  $+0.25$  do wyniku.

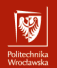

#### Zasady zaliczenia

- 1. Warunkiem koniecznym do zaliczenia kursu jest zrealizowanie wszystkich przewidzianych zajęć laboratoryjnych z wynikiem pozytywnym.
- 2. Wszelkie rezultaty prac trzeba będzie zamieścić w miejscu wskazanym przez prowadzącego – w systemie ePortal Politechniki Wrocławskiej.
- 3. Niespełnienie wymienionych wyżej warunków, do ostatniego dnia semestru przed sesją egzaminacyjną, skutkuje uzyskaniem oceny końcowej **2.0**.
- 4. Obecność w przewidzianych terminach zajęć nie jest wymagana, jednak na realizację poszczególnych zadań może istnieć limit czasowy, którego przekroczenie może skutkować obniżeniem uzyskanego wyniku.
- 5. W kursie nie może uczestniczyć osoba, która nie zaakceptowała zasad bezpieczeństwa i higieny pracy oraz reguł zaliczenia.
- 6. Wyróżnienie się wyjątkową aktywnością w trakcie zajęć, albo skrajnym nieogarnięciem, może zostać uwzględnione dodatkowymi bonusami lub karami, dodawanymi do wyniku końcowego z całego kursu.
- 7. Możliwe jest pojawienie się dodatkowych form sprawdzających, takich jak  $\frac{4}{10}$  kartkówki, które będą traktowane jako kolejne wyniki lub bonusy/kary.

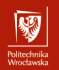

#### Pozostałe informacje

- ▶ Realizacja zajęć **wymaga** osobistego zaprezentowania wykonanej pracy, w połączeniu z krótkim omówieniem (podczas zajęć lub konsultacji).
- ▶ W jednym tygodniu można przedstawić wynik maksymalnie dwóch zajęć.
- ▶ Nie ma konieczności przygotowywania sprawozdań z prac, w tym roku moje grupy gromadzą jedynie pliki źródłowe.
- ▶ Zadania dodatkowe pozwolą zdobyć dodatkowe punkty  $\rightarrow$  następny slajd.
- ▶ Bieżące wyniki będą udostępniane w systemie ePortal.
- ▶ Zalecana jest praca na własnych komputerach. Rekomendowanym środowiskiem jest system **Ubuntu Linux** i powłoka **Bash**.
- ▶ W sprawach związanych bezpośrednio z kursem, uprzejmie proszę o rozpoczynanie tytułu maila od znacznika **[SO2]**, na przykład "[SO2] Prośba o udzielenie wskazówek".
- ▶ Wszelkie zmiany i sprawy ważkie będą komunikowane przeze mnie za pośrednictwem Uczelnianej poczty elektronicznej (e-mail). 5/10

## Zadania dodatkowe – dla chętnych

- ▶ Krótkie wypracowanie na temat jakiegoś zagadnienia.
	- Pretekst do dodatkowego poszerzenia swojej wiedzy z kursu.
- ▶ Treść będzie podana w ramach instrukcji poszczególnych zajęć.
- ▶ Każdorazowo do przygotowania będzie:
	- krótki, rzeczowy opis zagadnienia,
	- kilka działających przykładów (komend).
- ▶ Docelowo będzie je można realizować tylko przez ograniczony czas.
	- Po przekroczeniu czasu nie ma gwarancji, że będą one ocenione.
	- ▶ Objętość wypracowania nie powinna przekroczyć 1 kartki A4.
- ▶ Gotową pracę trzeba będzie zamieścić w systemie ePortal.
	- Wyłącznie jako pojedynczy plik PDF.

网

## Praca w laboratorium

- ▶ Na komputerach w pracowni powstaną indywidualne konta.
- ▶ Domyślna nazwa użytkownika to:
	- pierwsza litera imienia i maksymalnie 7 liter nazwiska,
	- $-$  małymi literami, na przykład Jan Kowalski  $\ge$  jkowalsk,
	- w wyjątkowych sytuacjach ostatnie litery może zastąpić liczba.
- ▶ Domyślnym hasłem będzie numer indeksu.
- ▶ Na konto można się dostać zdalnie z sieci publicznej:
	- ssh login@juhas.iiar.pwr.edu.pl.
- ▶ Jeśli hasło nie zostanie zmienione po pierwszych zajęciach w sali, to konto zostanie zablokowane losowym hasłem (nieogarnięcie).
- ▶ Alternatywnie można skorzystać z lokalnego konta o nazwie student.
	- **Uwaga!** Pliki na tym koncie znikają po wylogowaniu się!

网

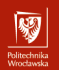

#### Ostatnia ważna uwaga

Osoby, które ze względu na stan zdrowia, niepełnosprawność lub inne obiektywne przesłanki mogą mieć szczególne potrzeby związane ze sposobem realizacji zajęć, zaliczeniem bądź przygotowaniem materiałów, proszone są o zgłoszenie się na konsultacje, napisanie takiej informacji na prywatnym czacie, bądź napisanie e-maila w tej sprawie.

**Będę starał się, aby na moich zajęciach każdy miał równe prawo do zdobycia wiedzy i rozliczenia się z niej**. W uwzględnieniu szczególnych potrzeb nie chodzi o obniżenie wymagań, a o wyrównanie szans w stosunku do pozostałych studentów.

Osoby, które w szczególności mogą zgłaszać takie potrzeby to:

- ▶ osoby z różnymi rodzajami niepełnosprawności, w szczególności:
	- z niepełnosprawnością ruchową,
	- niewidome i słabowidzące,
	- niesłyszące i słabosłyszących,
	- z zaburzeniami lub chorobami psychicznymi,

– osoby ze spektrum autyzmu;

▶ osoby z chorobami przewlekłymi,

▶ osoby w kryzysie zdrowia: psychicznego, po urazach, operacjach.

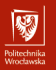

To wszystko na dziś.

Pytania?

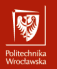

To wszystko na dziś.

# Pytania? Dziękuję za uwagę!